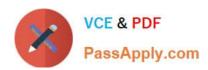

# SCA-C01<sup>Q&As</sup>

Tableau Server Certified Associate Exam

# Pass Tableau SCA-C01 Exam with 100% Guarantee

Free Download Real Questions & Answers PDF and VCE file from:

https://www.passapply.com/sca-c01.html

100% Passing Guarantee 100% Money Back Assurance

Following Questions and Answers are all new published by Tableau
Official Exam Center

- Instant Download After Purchase
- 100% Money Back Guarantee
- 365 Days Free Update
- 800,000+ Satisfied Customers

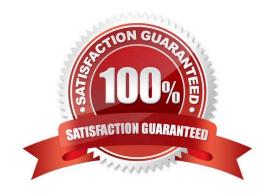

# **QUESTION 1**

| For | jobs | scheduled | d at the | same time | e, which | of the | following | task type | will run first? |
|-----|------|-----------|----------|-----------|----------|--------|-----------|-----------|-----------------|
|     |      |           |          |           |          |        |           |           |                 |

- A. Extract Creation
- B. Flow Runs
- C. Data-Driven Alerts

Correct Answer: B

## **QUESTION 2**

Which Tableau Server process is being described?

This is a web server that handles all requests to Tableau Server from browsers, Tableau Desktop, and other clients.

- A. Gateway
- B. Application Server
- C. Ask Data
- D. Backgrounder

Correct Answer: A

# **QUESTION 3**

There is a 5MB file size limit on log files that can be sent to Tableau Technical Support. Which of the following are special options that can be used to send large files to Tableau Technical Support? (Select all)

- A. Use the Tableau Server REST API to programmatically generate and send the logs
- B. Use the Secure File Transfer Site for files 2GB to 10GB in size
- C. Use the Customer Portal and upload the file
- D. Use the TSM web interface
- E. Use the TSM CLI command, tsm maintenance send-logs

Correct Answer: BCDE

# **QUESTION 4**

True or False:

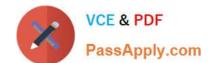

If a user is a member of multiple sites in one Tableau Server deployment, then that user will consume 2 licenses

A. FALSE

B. TRUE

Correct Answer: A

## **QUESTION 5**

Select the valid ways to open a Tableau Support case:

- A. Submit a case to Tableau Support using the Customer Portal
- B. Sign in to the developer community and submit a case
- C. Go to the Support site at tableau.com/support
- D. Contact Tableau Consulting Services

Correct Answer: AC

#### **QUESTION 6**

Which tsm command should you run to show help for all tsm commands?

- A. tsm assist
- B. tsm
- C. tsm help
- D. tsm list-commands

Correct Answer: C

## **QUESTION 7**

Which of the following statements are CORRECT about adding a load balancer to Tableau Server? (Select all)

- A. When a load balance is used, the URL accessed by users belongs to the load balancer, not the initial node
- B. When a load balance is used, the URL accessed by users belongs to the initial node of Tableau Server, not the load balancer
- C. Unlike the repository process, which can be active or passive, all gateway processes are active
- D. Like the repository process, which can be active or passive, the gateway process can behave in the same manner

Correct Answer: AC

# **QUESTION 8**

|  | For all Active Directory | / scenarios, | which Run | As Service | Account type | should be used? |
|--|--------------------------|--------------|-----------|------------|--------------|-----------------|
|--|--------------------------|--------------|-----------|------------|--------------|-----------------|

- A. Network Service
- B. Domain User Account

Correct Answer: B

## **QUESTION 9**

True or False: After setting a configuration key value using the \\'tsm configuration set command\\\', Tableau Server will automatically update the configuration of your deployment

- A. FALSE
- B. TRUE

Correct Answer: A

#### **QUESTION 10**

True or False:

Schedules for the same workbook will always run serially, even if you set this option to parallel.

- A. TRUE
- B. FALSE

Correct Answer: A

# **QUESTION 11**

If you later decide that you want to disable remote access to the Tableau Server repository, which command should you run?

- A. tsm data-access repository-access disable
- B. tsm postgres-repository disable
- C. tsm data-access repository-access close

Correct Answer: A

## **QUESTION 12**

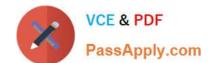

# https://www.passapply.com/sca-c01.html

2024 Latest passapply SCA-C01 PDF and VCE dumps Download

An admin came across this error in Windows Event Viewer: "Error sending email. Can\\'t send command to SMTP host." - what is a potential solution to this problem?

- A. Configure your SMTP server to use encrypted (SSL) sessions
- B. Upgrade the users to an Explorer license so that they can receive notifications
- C. Change your SMTP connections setting to unencrypted

Correct Answer: C

# **QUESTION 13**

The \\'Run Now\\' setting can be used to allow or block users from manually triggering extract refreshes. Which of the following is the correct statement about its default configuration in Tableau Server?

- A. By default, this option is set to allow users to run jobs manually
- B. By default, this option is set to deny users from running jobs manually

Correct Answer: A

#### **QUESTION 14**

A user is trying to access an embedded dashboard on a web portal, but the visualization is not showing up.

Which of the following options is the most plausible root cause for this?

- A. The Gateway process in Tableau Server is down
- B. The user\\'s browser is set to block second-party cookies
- C. The user\\'s browser is set to block first-party cookies
- D. The user\\'s browser is set to block third-party cookies
- E. VizQL is down and cannot render the visualization properly

Correct Answer: D

# **QUESTION 15**

Which port should be opened on the computer where the PostgreSQL repository is installed, to enable access to it?

- A. 4430
- B. 8850
- C. 8060
- D. 80

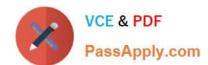

Correct Answer: C

<u>Latest SCA-C01 Dumps</u> <u>SCA-C01 VCE Dumps</u> <u>SCA-C01 Practice Test</u>